## **VERBALE DELLE OPERAZIONI DI GIORNATA**

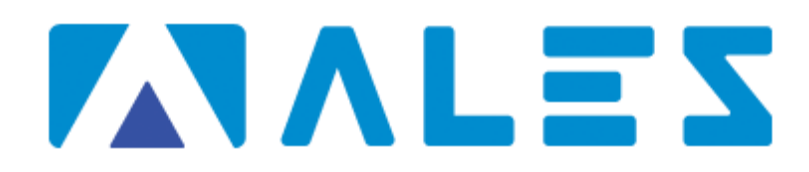

**Ales S.r.l. - Via dell'Artigianato, 9 – 09122 – Cagliari (CA) - P.IVA 02457970925**

Tel. 070.5489106 – pec: alesconcorsi@legalmail.it

## **COMMESSA DEL COMUNE DI MOGORELLA**

Concorso per Istruttore Direttivo Socio Assistenziale

Prova Scritta

03/12/2021

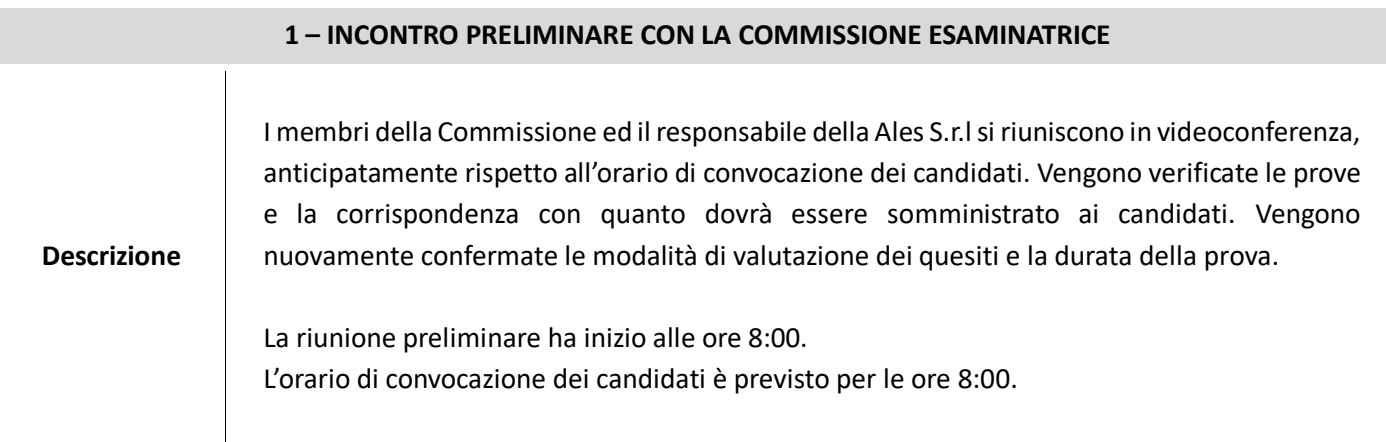

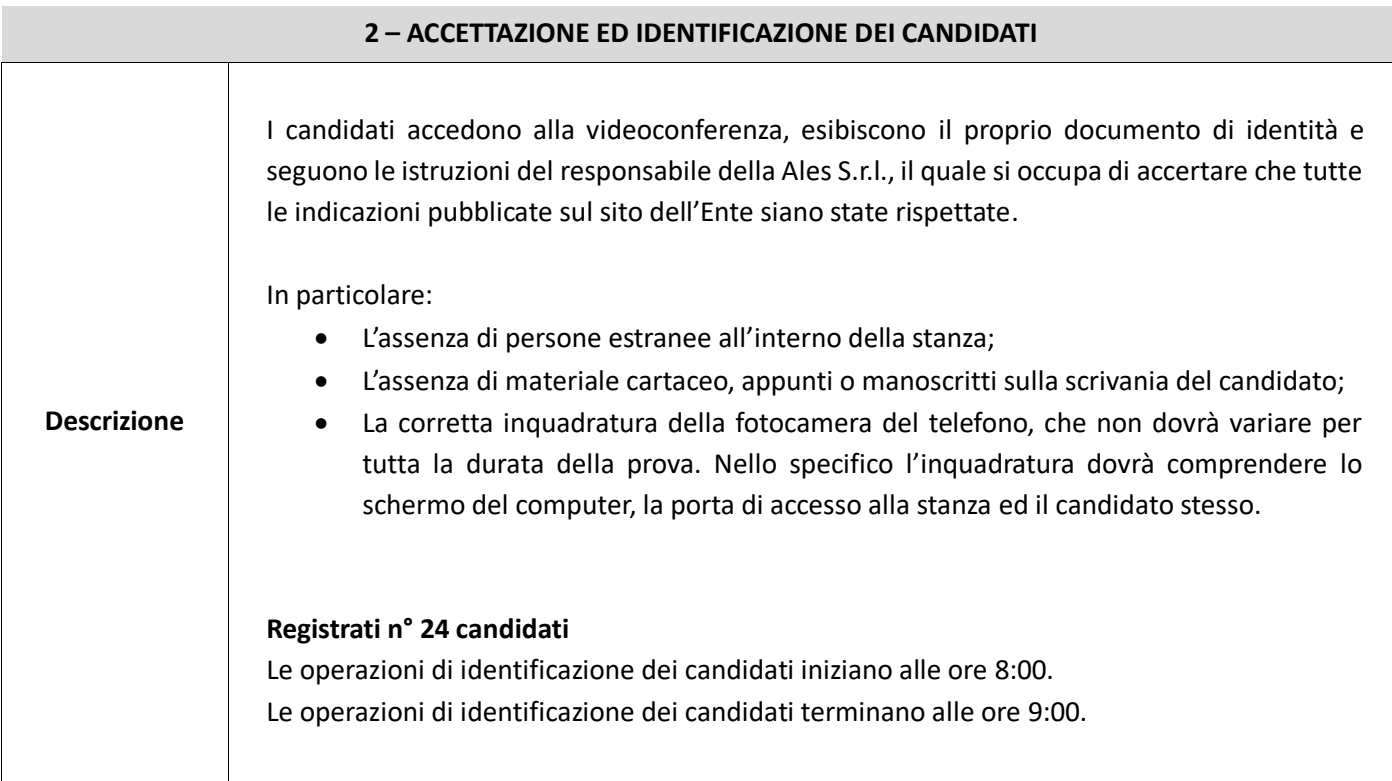

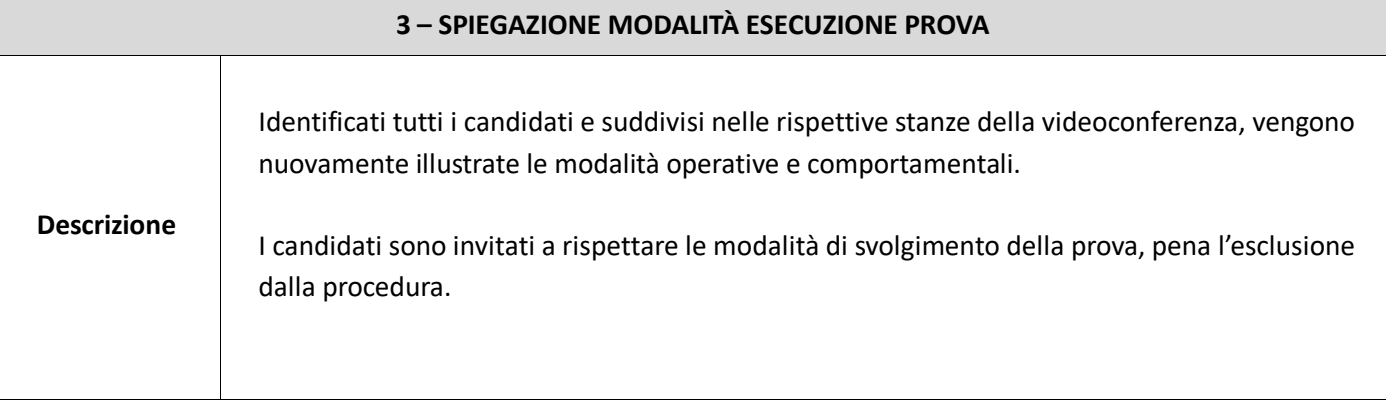

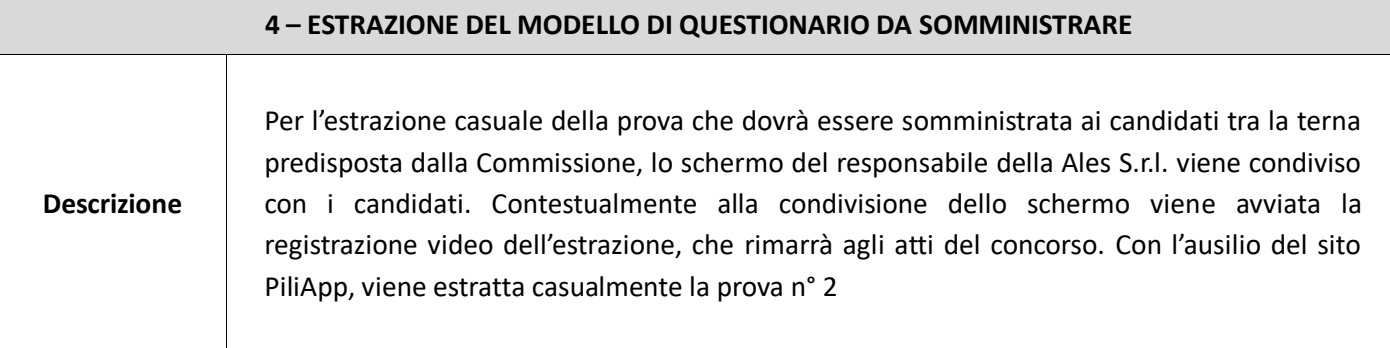

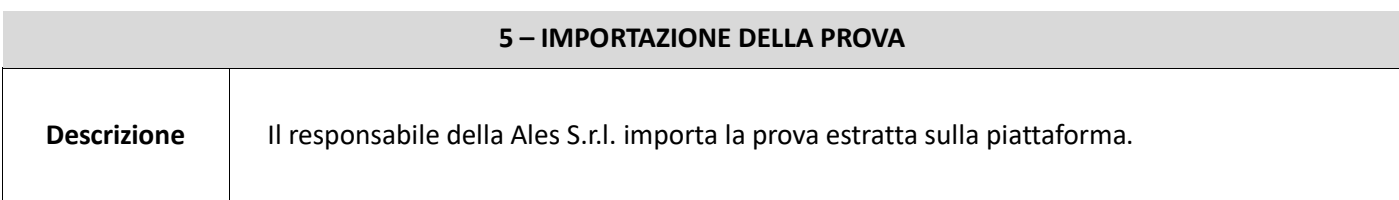

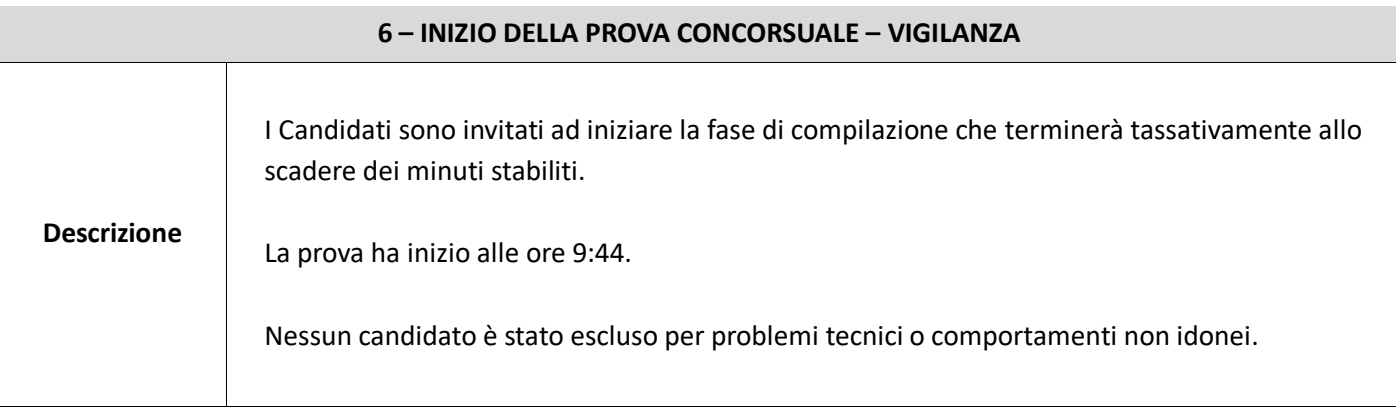

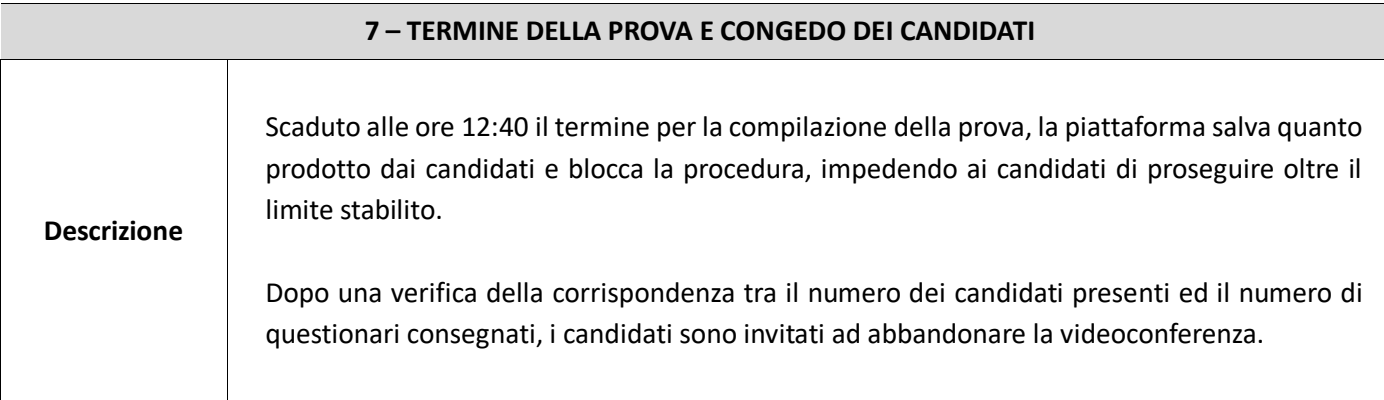

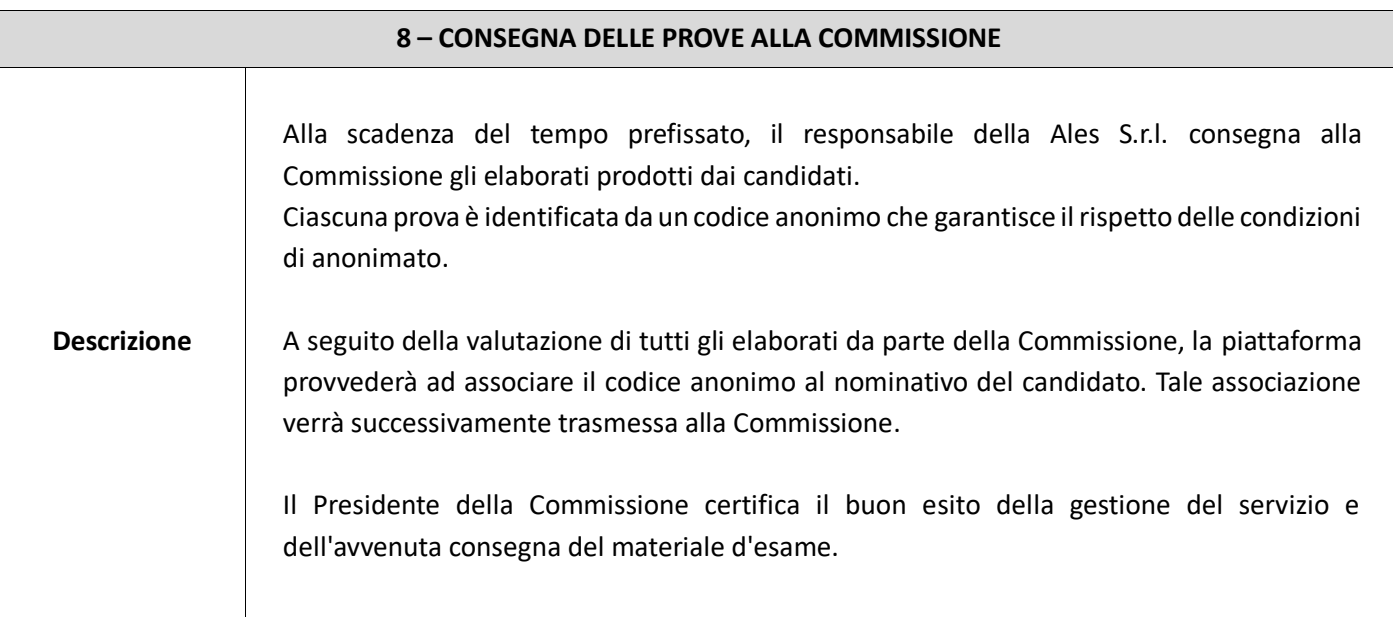